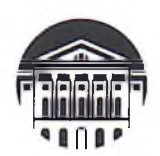

# МИНИСТЕРСТВО НАУКИ И ВЫСШЕГО ОБРАЗОВАНИЯ РОССИЙСКОЙ **ФЕДЕРАЦИИ**

федеральное государственное бюджетное образовательное учреждение высшего образования

«ИРКУТСКИЙ ГОСУДАРСТВЕННЫЙ УНИВЕРСИТЕТ» ФГБОУ ВО «ИГУ»

# ПЕДАГОГИЧЕСКИЙ ИНСТИТУТ

Кафедра географии, безопасности жизнедеятельности и методики

УТВЕРЖДАЮ А.В. Семиров Директо «11» апреля 2024г. иит

# Рабочая программа дисциплины

Наименование дисциплины: Б1.В.14 ГИС технологии в географии Направление подготовки: 44.03.05 Педагогическое образование (с двумя профилями подготовки) Направленность (профиль) подготовки: Безопасность жизнедеятельности -География Квалификация (степень) выпускника: Бакалавр Форма обучения: очная

Согласована с УМС ПИ ИГУ

Протокол № 6 от «28» марта 2024г. И.С. Павлова Председатель

Рекомендовано кафедрой:

Протокол № 6 от «26» марта 2024г. Зав. кафедрой **H.B. Роговская** 

Иркутск 2024 г.

### **I. ЦЕЛИ И ЗАДАЧИ ДИСЦИПЛИНЫ (МОДУЛЯ)**

### **Цель:**

• формирование универсальных и общепрофессиональных компетенций;

• формирование профессиональных компетенций и готовности будущих специалистов к педагогической и методической деятельности.

### **Задачи:**

• способствовать формированию знаний о методах информационного анализа географических объектов и природных явлений.

• способствовать формированию и развитию практических навыков выполнения научных и практических задач с использованием ГИС-технологий;

• способствовать формированию информационной грамотности и углублению знаний в сфере современных информационных технологий

# **II. МЕСТО ДИСЦИПЛИНЫ В СТРУКТУРЕ ОПОП ВО**

2.1. Учебная дисциплина «ГИС технологии в географии» относится к части программы, формируемой участниками образовательных отношений.

2.2. Для изучения дисциплины необходимы базовые знания, умения, навыки, формируемые предшествующими дисциплинами: «Профессиональная ИКТкомпетентность педагога, «Решение практических задач», «Решение профессиональных задач», «Экономическая и социальная география мира», «Физическая география России, «География Иркутской области».

2.3. Знания, умения и навыки, формируемые данной учебной дисциплиной «ГИС технологии в географии» могут использоваться практически для всех дисциплин, в которых рассматриваются пространственные объекты и пространственно-временные связи (Ландшафтоведение, Экономическая география зарубежных стран, Этническая и религиозная безопасность, Экономико-географическое районирование России и др.).

# **III ТРЕБОВАНИЯ К РЕЗУЛЬТАТАМ ОСВОЕНИЯ ДИСЦИПЛИНЫ (МОДУЛЯ):**

Процесс изучения дисциплины (модуля) направлен на формирование следующих компетенций.

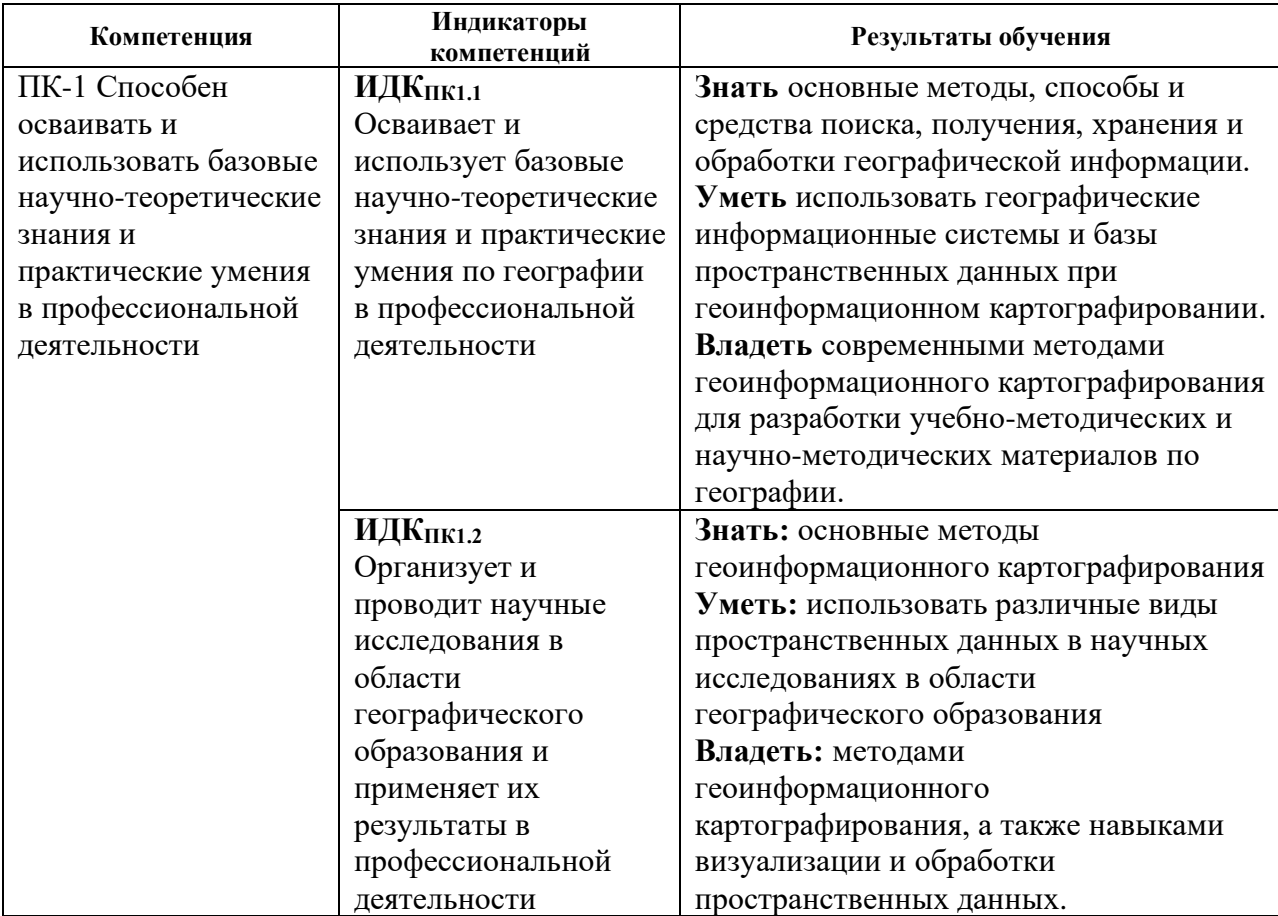

# **IV. СОДЕРЖАНИЕ И СТРУКТУРА ДИСЦИПЛИНЫ**

# **4.1. Объем дисциплины (модуля) и виды учебной работы**

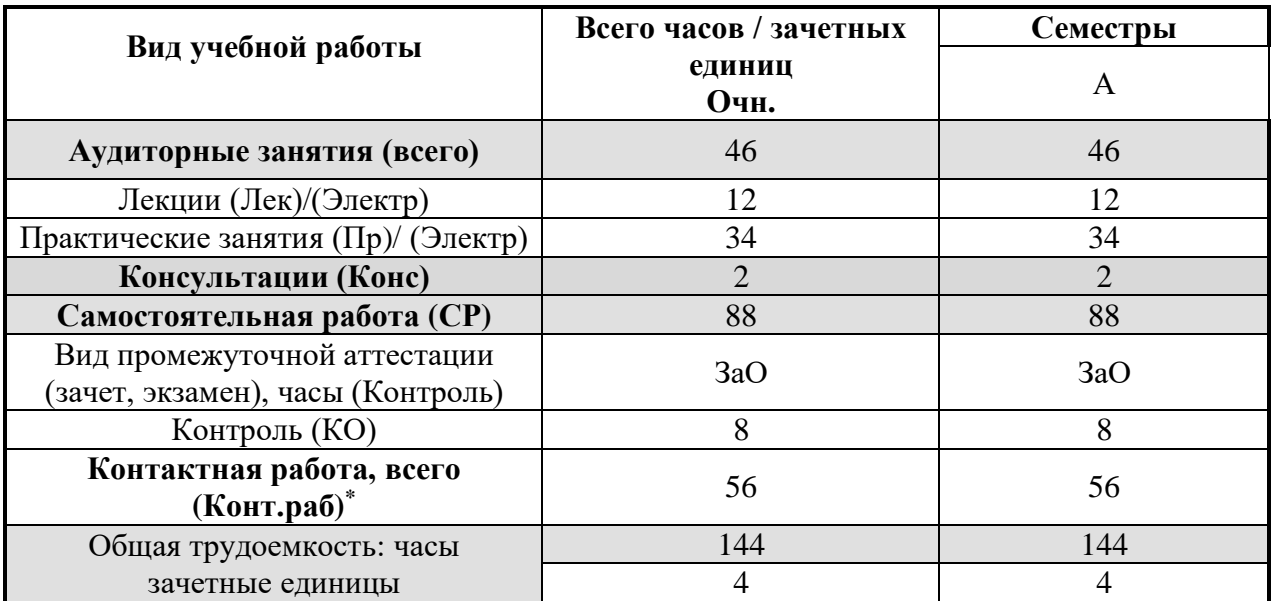

#### **4.2. Содержание учебного материала дисциплины (модуля).**

#### **Раздел 1. Знакомство с геоинформационными системами.**

Тема 1. Геоинформационные системы и общество. Определение понятия геоинформационные системы (ГИС). Области применения ГИС технологий. Классификация ГИС. Значимость ГИС для современного общества.

Тема 2 Электронная карта ГИС. Определение понятия ГИС-карта. Знакомство с устройством ГИС карт. Понятие о геоданных. Знакомство с растровыми и векторными геоданными. Понятие об атрибутивной информации. Знакомство со слоями ГИС карты.

### **Раздел 2. Основные источники и типы данных в ГИС, системы их представления иобработки.**

Тема 1. Знакомство и детальное изучение программы QGIS. Интерфейс и особенности. Возможности использования.

Тема 2. Географическая привязка данных. «Определение понятия географическая привязка». Определение понятия «Проекция». Знакомство с основными проекциями, используемыми в ГИС. Изучение правил географической привязки.

Тема 3. Изучение способов работы с растровыми данными. Векторизация растровых данных. Работа со слоями в ГИС. Знакомство с базами растровых данных.

Тема 4. Векторизация данных. Понятие о векторных данных. Основные правила векторизации геоизображений. Знакомство с базами векторных данных. Shape – универсальный формат векторных данных.

### **Раздел 3. Особенности применения ГИС в географии.**

Тема 1. ГИС в географии. Решение простейших задач в ГИС. Работа с данными по опасным природным процессам. Сбор статистических данных и их визуализация в ГИС.

Тема 2. Тематические слои в ГИС. Создание тематических слоев в ГИС. Работа с растровыми и векторными данными.

#### **Раздел 4. Дистанционное зондирование Земли.**

Тема 1. Основы дистанционного зондирования Земли (ДЗЗ). Понятие о ДЗЗ, основной принцип работы спутниковой съемки. Возможные области применения данных ДЗЗ. Преимущества и недостатки наблюдений с применением дистанционного зондирования.

Тема 2. Мультиспектральная космическая съемка. Спутниковые изображения и их основные свойства. Основные характеристики спутника Landsat 8. Комбинации спектральных каналов Landsat 7 и 8, их возможности.

#### **Раздел 5. Геоинформационное картографирование.**

Тема 1. Понятие о геоинформационном картографировании. Виды и типы геоинформационного картографирования. Основные методы. Тенденции развития геоинформационного картографирования.

Тема 2. Дешифрирование и классификация космических снимков. Суть дешифрирования (интерпретации) космических снимков. Виды и основные этапы дешифрирования. Виды и методика визуального дешифрирования. Прямые и косвенные дешифровочные признаки.

Тема 3. Цифровое моделирование рельефа. Цифровые модели рельефа (ЦМР), основные источники данных для их создания. Методы обработки и возможности использования ЦМР.

# **4.3. Перечень разделов/тем дисциплины (модуля).**

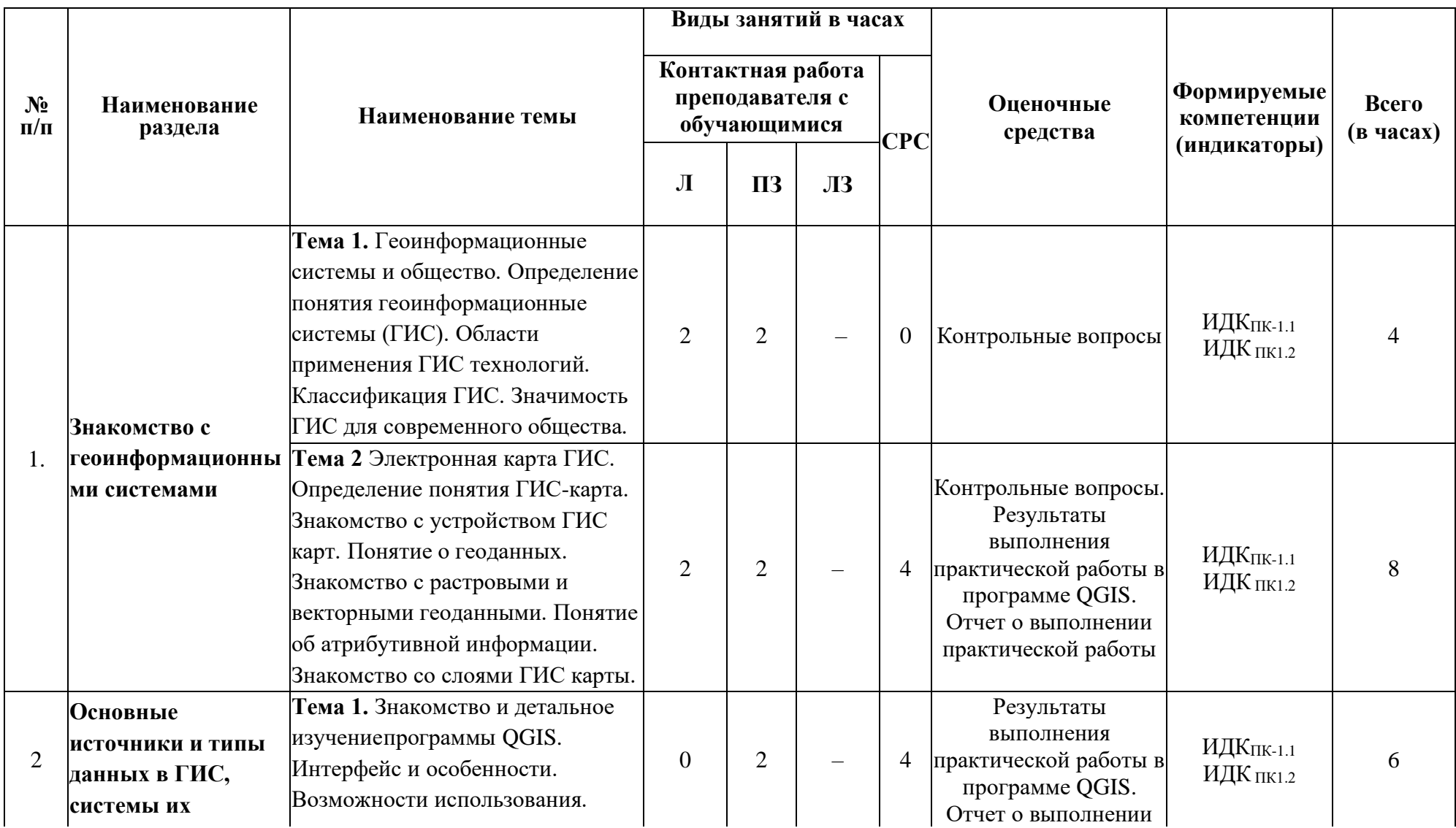

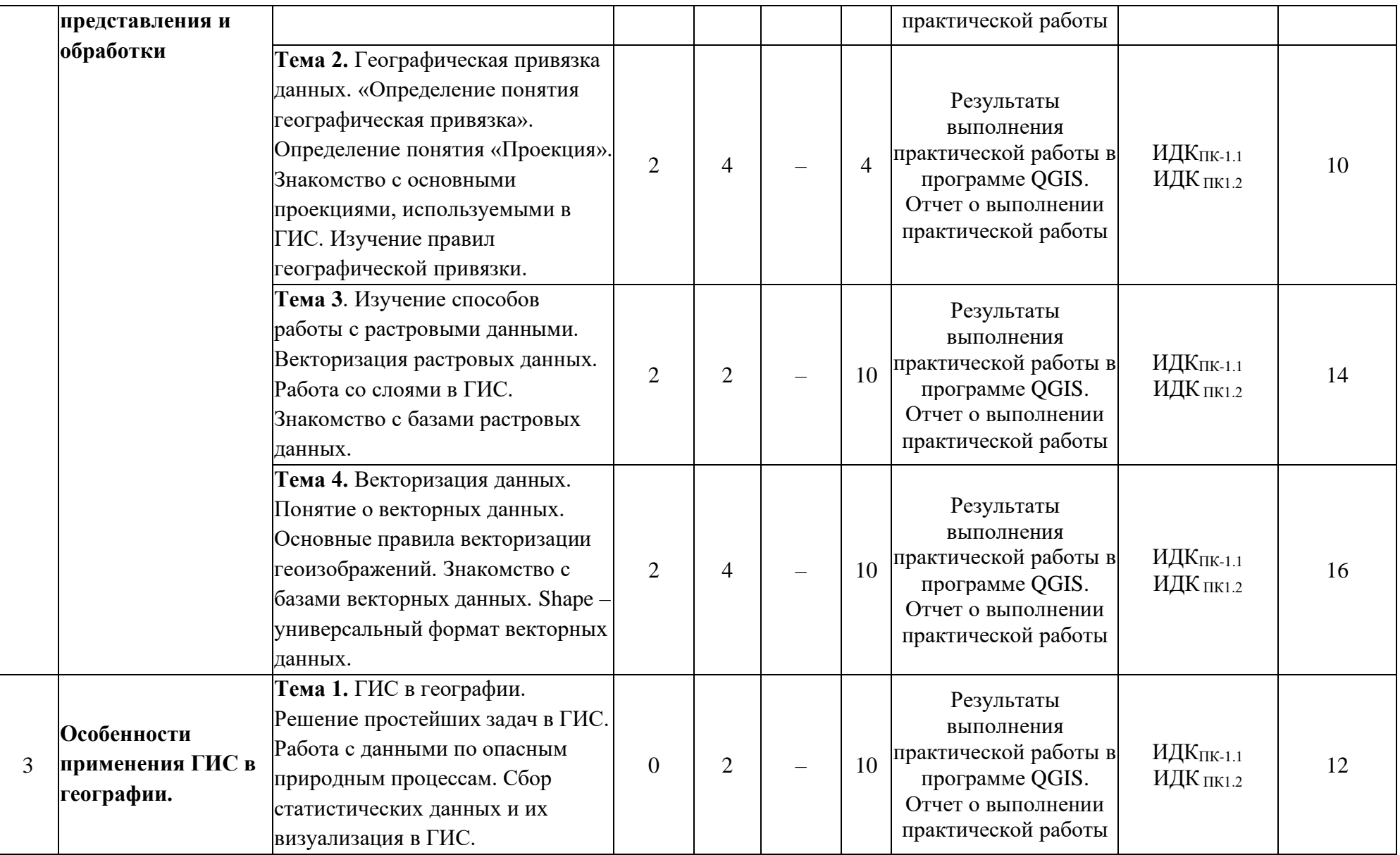

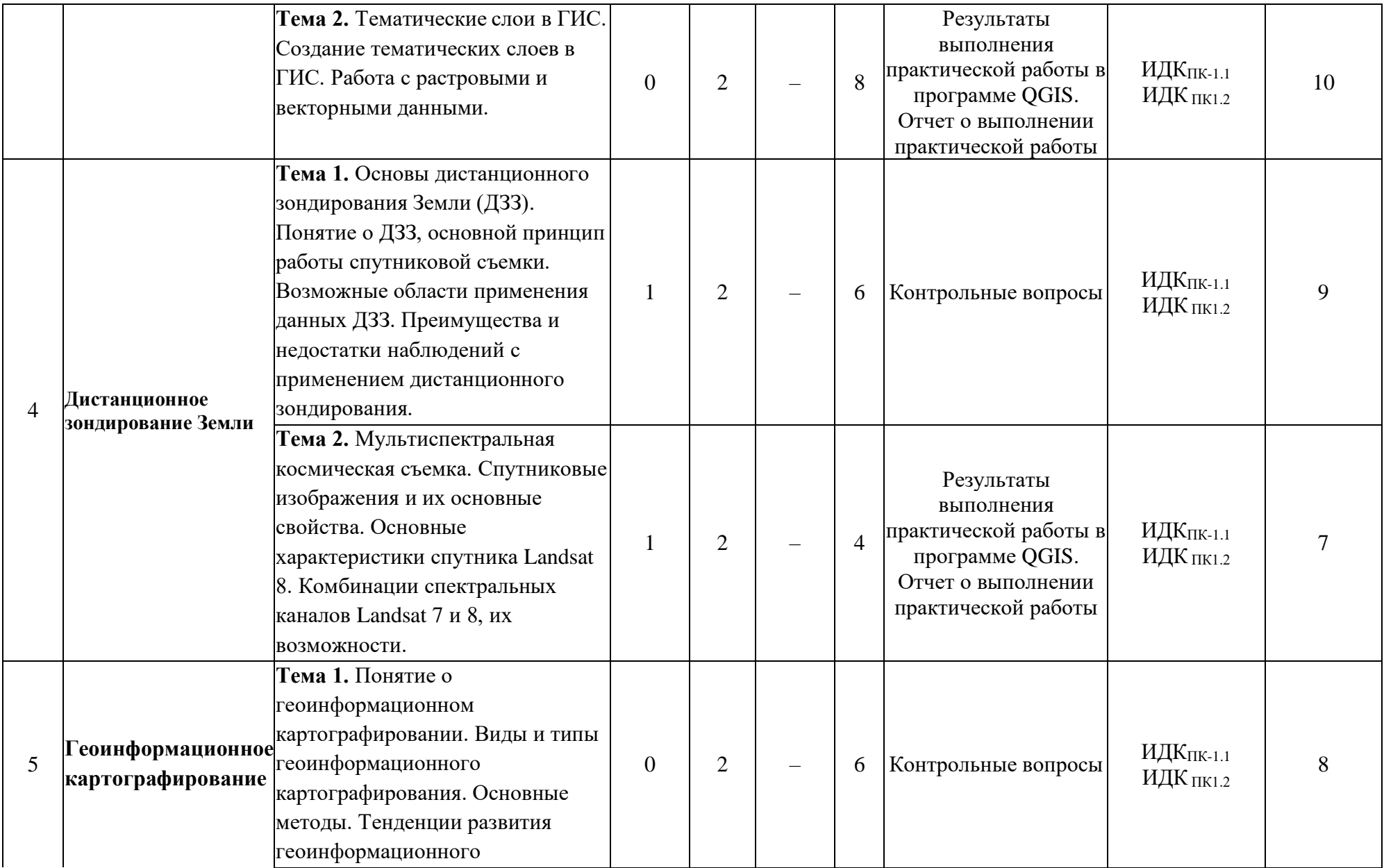

![](_page_7_Picture_211.jpeg)

### **4.4. Методические указания по организации самостоятельной работы студентов**

Самостоятельная работа является одним из видов учебной деятельности обучающихся, способствует развитию самостоятельности, ответственности и организованности, творческого подхода к решению проблем учебного и профессионального уровня. Аудиторная самостоятельная работа осуществляется на учебных занятиях под непосредственным руководством преподавателя и по его заданию.

Внеаудиторная самостоятельная работа выполняется преподавателя без его непосредственного участия.

Виды заданий для внеаудиторной самостоятельной содержание и характер могут иметь вариативный и дифференцированный характер, с учетом специфики изучаемой дисциплины и индивидуальных особенностей обучающихся.

Контроль самостоятельной работы и оценка ее результатов организуется как единство двух форм:

1 самоконтроль и самооценка обучающегося;

2 контроль и оценка со стороны преподавателя.

В процессе самостоятельной работы студенты осуществляют следующие виды деятельности:

• работа с лекционным материалом, поиск и обзор литературы и электронных источников информации;

• изучение тем, вынесенных на самостоятельную проработку;

• выполнение практических и творческих работ.

Для организации самостоятельной работы студентов по курсу используются современные информационные технологии: размещенные в сетевом доступе комплексы учебных и учебно-методических материалов (программа, список рекомендуемой литературы и информационных ресурсов, задания для самоконтроля), свободный доступ к сети «Интернет» для работы с базами данных.

### **Примерный алгоритм деятельности студентов при выполнении самостоятельных работ**

1 этап – определить цели самостоятельной работы;

2 этап – конкретизировать познавательные (практические или проблемные) задачи;

3 этап – оценить собственную готовность к самостоятельной работе;

4 этап – выбрать оптимальный способ действий (технологии, методы и средства), ведущий к достижению поставленной цели через решение конкретных задач;

5 этап – спланировать (самостоятельно или с помощью преподавателя) программу самостоятельной работы;

6 этап – реализовать программу самостоятельной работы;

7 этап – проанализировать и сделать выводы по результатам самостоятельной работы.

Планирование и контроль преподавателем самостоятельной работы студентов необходим для успешного ее выполнения. Преподаватель заранее планирует систему самостоятельной работы, учитывает все ее цели, формы, рекомендует учебную и научную литературу, продумывает свое участие и роль студента в этом процессе. Студенты имеют право выбирать дополнительно интересующие их темы, вопросы и задания для самостоятельной работы.

### **4.5 Примерная тематика курсовых работ:** Не предусмотрены

# **V. УЧЕБНО-МЕТОДИЧЕСКОЕ И ИНФОРМАЦИОННОЕ ОБЕСПЕЧЕНИЕ ДИСЦИПЛИНЫ (МОДУЛЯ)**

### **а) основная литература:**

1. Барбаков, О. М. Информационные технологии в управлении [Электронный ресурс] / О. М. Барбаков, Т. А. Николенко. – Электрон. текстовые дан. – Тюмень : ТюмГНГУ, 2012. – 384 с. – ЭБС "Лань". – Неогранич. доступ. – ISBN 978-5-9961-0564-9 : Есть 2. Гринберг, А. С. Информационные технологии управления [Электронный ресурс] : учеб. пособие / А. С. Гринберг. – Электрон. текстовые дан. – Москва : ЮНИТИ-ДАНА, 2015. – 479 с. ; есть. – Режим доступа: http://rucont.ru/efd/352856?urlId=ArrmvDnhe1OJXKo7OI EeK5uspqMnOM29fKeOiwRo0pfndTiRqEuzQM7vjM5ERjnrPWMIXOZ0fapCp7WJYLILrw= =. - ЭБС "Руконт". – неогранич. доступ. – **ISBN** 978-5-238-00725-6

### **б) дополнительная литература:**

1. Гершензон, В. Е. Информационные технологии в управлении качеством среды обитания [Текст]: учебное пособие / В. Е. Гершензон, Е. В. Смирнова, В. В. ллис. – М.: Academia, 2003. – 288 с.

2. Коротаев М. В. Информационные технологии в геологии: учеб. Пособие для студ. / М.В. Коротаев, Н.В. Правикова, А.В. Аплеталин.– М.: Университет, 2012.– 174 с.

3. Коротаев М. В. Применение геоинформационных систем в геологии: учеб. Пособие для студ. И магистрантов вузов / М.В. Коротаев, Н.В. Правикова.– М.: Университет, 2008.– 173 с.

4. Коротаев, Максим Валерьевич. Информационные технологии в геологии [Электронный ресурс] : учеб. пособие для студ., обуч. по напр. 020700 - "Геология" / М. В. Коротаев, Н. В. Правикова, А. В. Аплеталин. – ЭВК. - М. : Университет, 2012. – Режим доступа: ЭЧЗ "Библиотех". – Неогранич. доступ. – **ISBN** 978-5-98227-830-2

### **в) базы данных, информационно-справочные и поисковые системы**

1. Аннотированное ссылки на сайты ГИС-тематики: [http://www.gis.report.ru](http://www.gis.report.ru/)

2. Гис-Ассоциация. Последние новости в мире геоинформационных технологий, конференции, библиотека, статьи, и даже предложение/поиск работы: <http://gisa.ru/assoc.html>

3. Единое хранилище ГИС программ и данных: <http://www.geocomm.com/>

4. Дата+ – официальный дистрибьютор компаний ESRI, LEICA Geosystem. Информация и руководства по ArcView, ArcGIS, ERDAS Imagine. Литература, статьи, форумы: <http://www.dataplus.ru/>

5. Сайт для профессионалов и любителей в области геоинформационных систем (ГИС) и дистанционного зондирования Земли (ДЗЗ): [http://www.gis-lab.info](http://www.gis-lab.info/)

6. Словари картографической терминологии (ГИС, ЦМР, оверлей, и др.): <http://www.gisa.ru/wbuch.html>

7. Эсти-Мар – официальный российский представитель MapInfo (описания всего семейства продуктов MapInfo, последние новости, цены и др.):<http://www.esti-map.ru/> [8.www.earth.google.com](http://www.earth.google.com/)

9. <http://geoengine.nima.mil/-> Geospatial Engine. Каталог покрытий космической съемкисистемы SPOT с 10 м разрешением на местности.

10.[http://www.spot-vegetation.com](http://www.spot-vegetation.com/) - в рамках программы Vegetation каждые 10 дней на основе съемки SPOT на весь мир создаются трехканальные сцены с разрешением 1 км.

11.http://edcsns17.cr.usgs.gov/EarthExplorer/-EarthExplorer – Официальный каталог снимков системы Landsat всех поколений.

12.[http://www.landsat.org/worldclickmap.html –](http://www.landsat.org/worldclickmap.html) Landsat.org – Наиболее удобный каталог для поиска нужного снимка. Нужно выбрать сцену на карте 13.https://zulu.ssc.nasa.gov/mrsid/mrsid.pl – GeoCover™ – каталог трехканальных покрытий LANDSAT 5/7 с разрешением 28,5-30 м на весь мир

14.Технические характеристики инструментов ДЗЗ и их носителей. Обсуждается множество других вопросов по всем проблемам ГИС. Уровень пользователей от начального до мастеров.

15.<http://gis-lab.info/qa/google-earth.html> – специалистами освещаются все стороны и возможности Google Earth в представлении географических данных (статья).

16.<http://www.sovsond.ru/satellites/> – основные т.т.д., фотографии спутников и их функциональные возможности.

17.<http://www.sovsond.ru/solution/> – решение различных задач. Почти в каждом разделе есть более подробная характеристика решаемых задач и проблем.

18.<http://www.sovsond.ru/dzz/> – все о ДЗЗ.

19.[http://irkutsk.2gis.ru](http://irkutsk.2gis.ru/) – все о дубль ГИС г. Иркутска, офис которого находится по ул.Советская, 45/1, цоколь.

20.[http://maps.google.ru](http://maps.google.ru/) – можно смотреть любую точку земного шара в виде карты нафоне космического снимка в любом масштабе.

# **VI.МАТЕРИАЛЬНО-ТЕХНИЧЕСКОЕ ОБЕСПЕЧЕНИЕ ДИСЦИПЛИНЫ 6.1. Помещения и оборудование**

![](_page_10_Picture_515.jpeg)

![](_page_11_Picture_199.jpeg)

# **VII.ОБРАЗОВАТЕЛЬНЫЕ ТЕХНОЛОГИИ**

Для успешного освоения дисциплины сочетаются традиционные и инновационные образовательные технологии, которые обеспечивают достижение планируемых результатов обучения по ОПОП. Реализация компетентностного подхода предусматривает использование в учебном процессе интерактивных форм проведения занятий.

Основными образовательными технологиями, используемыми в обучении по дисциплине «Землеведение» являются:

![](_page_11_Picture_200.jpeg)

# **VIII.ОЦЕНОЧНЫЕ МАТЕРИАЛЫ ДЛЯ ТЕКУЩЕГО КОНТРОЛЯ УСПЕВАЕМОСТИ И ПРОМЕЖУТОЧНОЙ АТТЕСТАЦИИ**

### **8.1. Оценочные средства для проведения текущего контроля успеваемости**

Текущий контроль осуществляется по результатам выполнения практических работ и собеседования.

### **Примерные варианты практических работ:**

**Практическая работа 1.** Знакомство с QGIS. Создание тренировочного ГИСпроекта.

**Цели работы:** Изучение базового интерфейса программы QGIS и ознакомление с базой векторных данных Open Street Map (OSM) на территорию Иркутской области. Сборка тренировочного проекта.

### **Задание на выполнение практической работы:**

1. Ознакомиться с пакетом векторных данных Open Street Map (OSM) на территорию Иркутской области (Папка с данными предоставляется преподавателем).

2. Создать тренировочный ГИС-проект на основе полученных данных.

3. Посмотреть атрибутивную информацию открытых слоев, проделать простые манипуляции с данными и настроить внешний вид проекта.

4. Сохранить проект и ответить на вопросы практической работы.

### **Практическая работа 2.** Привязка растровых данных.

**Цель работы:** совершенствование навыков привязки растровых геоизображений на примере топографической карты масштаба 1: 200000.

### **Задания на выполнение самостоятельной работы:**

1. Создать папку проекта

2. Осуществить привязку топографического листа масштаба 1:200000.

3. Из привязанного листа топографической карты вырезать небольшой фрагмент для дальнейшей работы (фрагмент для оцифровки должен содержать в себе точечные, линейные и площадные объекты) и вырезать его из общего листа.

4. Сохранить проект, и ответить на вопросы практической работы.

5. Результаты проделанной работы собрать в отчет.

### **Практическая работа №3.** Оцифровка растрового фрагмента.

**Цели работы:** формирование навыков цифрового описания объектов, а также закрепление полученных ранее знаний и умений по привязке растров, созданию, редактированию и стилистическому оформлению векторных данных.

#### **Задания на выполнение самостоятельной работы:**

1. Открыть проект, который вы выполняли на прошлом занятии.

2. Закрыть лишние слои и оставить только заготовленный фрагмент топографического листа.

3. По заданному фрагменту создать 3 векторных слоя (можно больше) на каждый тип данных (точечные, линейные и площадные). Дать им название на латинице. Создать таблицу атрибутов для каждого слоя (минимум 3 поля). Нанести слои на карту и заполнить атрибутивную информацию по каждому объекту слоя.

4. Настроить стилистическое оформление векторных слоев.

5. Сохранить проект, и ответить на вопросы практической работы.

6. Результаты проделанной работы собрать в отчет.

### **Практическая работа №4.** Оформление карты. Создание макета.

**Цели работы:** совершенствование навыков по оформлению и компоновке элементов карты в едином макете.

### **Задания на выполнение самостоятельной работы:**

1. Открыть проект, который вы выполняли на прошлом занятии.

- 2. Создать макет карты
- 3. Результаты проделанной работы собрать в отчет.

**Практическая работа №5.** Создание картосхемы по растровому фрагменту.

**Цели работы:** совершенствование навыков оцифровки растра, стилистического оформления и компоновки макета карты.

#### **Задания на выполнение самостоятельной работы:**

1. Создать новый проект в QGIS.

2. Открыть растровый фрагмент.

3. Обрезать растр по маске.

4. Оцифровать растровый фрагмент

5. Добавить дополнительные векторные слои (подробнее в описании выполнения работы).

6. Стилистически оформить картосхему.

7. Создать макет карты.

8. Сохранить картосхему в графическом формате Jpg.

9. Сохранить проект.

10. Ответить на вопросы и результаты проделанной работы оформить в виде отчета.

### **Критерии оценивания практических работ**

**Неудовлетворительно «2»** выставляется, если студент: не сделал и не сдал на проверку практические работы.

**Удовлетворительно «3»** выставляется, если студент сделал практическую работу с ошибками и своевременно не сдал на проверку.

**Хорошо «4»** выставляется, если студент своевременно сдал на проверку практическую работу. При ее выполнении допустил незначительные ошибки и сам смог их устранить.

**Отлично «5»** выставляется, если студент выполнил практическую работу без ошибок и своевременно сдал на проверку.

#### **Вопросы для проведения текущего контроля (собеседования):**

1. Что такое географические информационные системы (ГИС)?

2. Какие основные исторические этапы развития ГИС-технологий выделяют?

3. В чем сущность картографической проекции?

4. По каким признакам картографические проекции можно классифицировать?

5. Опишите основной принцип картографической проекции, используемой для топографических карт масштабов 1:25 000 – 1:1 000 000 в России.

6. Какие элементы являются основополагающими для создания базы пространственных данных (БД)?

7. Опишите растровую модель пространственных данных.

8. В чем суть векторного способа представления пространственных объектов?

9. Какие есть преимущества и недостатки применения векторного и растрового способов для представления пространственных объектов в БД?

10. Перечислите известные Вам доступные источники векторных и растровых данных.

11. Что такое геоинформационное картографирование (ГК)?

12. В чем заключаются основные отличительные особенности ГК от других отраслей картографирования?

13. В чем заключается суть методов дистанционного зондирования Земли (ДЗЗ)?

14. Назовите возможные области применения данных ДЗЗ.

15. Какие проблемы могут возникать при ДЗЗ и как это влияет на интерпретацию данных ДЗЗ?

16. Какими преимуществами обладает метод наблюдений с применением дистанционного зондирования?

17. Какие диапазоны электромагнитного излучения чаще всего регистрируются спутниками?

18. Как взаимодействует электромагнитное излучение с растительностью и водными объектами?

19. Что такое спутниковые изображения, опишите их основные свойства?

- 20. Что такое спектральное разрешение снимка?
- 21. Что такое пространственное разрешение снимка?
- 22. Что такое временное разрешение снимка?
- 23. Что такое радиометрическое разрешение?
- 24. Опишите оснвоные характеристики спутника Landsat 8.
- 25. Что такое дешифрирование космических снимков?
- 26. Какие виды дешифрирования бывают?
- 27. Опишите прямые и косвенные дешифровочные признаки.
- 28. Какие методы автоматических классификаций космических снимков Вы знаете?
- 29. Что такое спектральные классы?
- 30. Что такое цифровая модель рельефа (ЦМР)?
- 31. На основе каких данных строятся ЦМР?
- 32. Какие данные можно извлечь в результате использования и обработки ЦМР?
- 33. Опишите основные характеристики ЦМР SRTM.

#### **Критерии оценивания**

**Неудовлетворительно «2»** выставляется, если студент не ориентируется в изучаемом материале, а имеет лишь отдельные представления.

**Удовлетворительно «3»** выставляется, если студент освоил основное содержание учебного материала в объеме, необходимом для дальнейшей учебы, при этом не может отвечать на вопросы без ошибок и помощи преподавателя

**Хорошо «4»** выставляется, если студент освоил основное содержание учебного материала в полном объеме и допускает незначительные ошибки при ответе на вопросы.

**Отлично «5»** выставляется, если студент владеет глубокими знаниями в области изучаемого предмета, подробно отвечает на вопросы преподавателя, обобщает, делает выводы.

#### **8.2. Оценочные средства для промежуточной аттестации.**

**Вид промежуточной аттестации** – зачет с оценкой.

**Форма проведения:** индивидуальный устный опрос по билетам.

1. Геоинформационное картографирование (ГК), основные особенности.

2. Виды и типы геоинформационного картографирования.

3. Тенденции развития геоинформационного картографирования.

4. Географические информационные системы (ГИС). Связь с другими дисциплинами.

5. Основные исторические этапы развития ГИС-технологий.

6. Картографическая проекция. Классификации проекций.

7. Картографическая проекция для топографических карт масштабов 1:25 000 – 1:1 000 000 в России, ее основной принцип.

8. Основополагающие элементы базы пространственных данных (БД).

9. Растровый способ представления пространственных объектов.

10. Векторный способ представления пространственных объектов.

11. Преимущества и недостатки применения векторного и растрового способов для представления пространственных объектов в БД.

12. Доступные источники векторных и растровых данных.

13. Дистанционное зондирование Земли (ДЗЗ), основные методы.

14. История развития дистанционных методов.

15. Возможные области применения данных ДЗЗ.

16. Преимущества и недостатки наблюдений с применением дистанционного зондирования.

17. Основные диапазоны регистрации электромагнитного излучения и их возможности.

18. Как взаимодействует электромагнитное излучение с растительностью?

19. Типы сенсоров для регистрации электромагнитного излучения.

20. Спутниковые изображения. Основной принцип получения таких данных.

21. Спектральное разрешение снимка, примеры съемочных систем с разным спектральным разрешением.

22. Пространственное разрешение снимка, примеры съемочных систем с разным пространственным разрешением.

23. Временное разрешение снимка, примеры съемочных систем с разным временным разрешением.

24. Радиометрическое разрешение, примеры съемочных систем с разным временным разрешением.

25. Спутники Landsat. Основные характеристики спутника Landsat 8 (временное, пространственное, спектральное разрешение, спектральные диапазоны).

26. Комбинации спектральных каналов Landsat 8 и их возможности.

27. Дешифрирование (интерпретация) космических снимков, виды дешифрирование, основные этапы.

28. Визуальное дешифрирование космических снимков. Преимущества и недостатки данного метода.

29. Прямые и косвенные дешифровочные признаки.

30. Классификация космических снимков. Спектральные классы.

31. Основной принцип классификации космических снимков без обучения.

32. Основной принцип классификации космических снимков с обучением.

33. Что такое цифровая модель рельефа (ЦМР).

34. Основные источники данных для создания ЦМР.

35. Какие данные можно извлечь в результате использования и обработки ЦМР.

36. Примеры готовых глобальных и семиглобальных продуктов ЦМР.

37. Семиглобальная ЦМР SRTM.

### **Условия допуска к зачету**

- 1) Посещаемость занятий
- 2) Наличие лекционных материалов
- 3) Наличие всех выполненных практических работ и СРС

**На усмотрение преподавателя** студент может быть **освобожден от сдачи экзамена.** В данном случае оценивание производится по **текущим результатам деятельности студента и его достижениям в ходе изучения дисциплины.**

#### **Критерии оценивания**

**Неудовлетворительно «2»** выставляется, если студент: не посещал занятия; не выполнил практические и самостоятельные работы; не предоставил на проверку лекционный материал; не ориентируется в изучаемом материале, а имеет лишь отдельные представления.

**Удовлетворительно «3»** выставляется, если студент: плохо посещал занятия; плохо выполнил практические и самостоятельные работы; предоставил на проверку лекционный материал не в полном объеме и плохом качестве; освоил основное содержание учебного материала в объеме, необходимом для дальнейшей учебы.

**Хорошо «4»** выставляется, если студент: пропустил некоторые занятия и не отработал пропуски; выполнил практические и самостоятельные работы с погрешностями в оформлении и малым количеством недочетов; предоставил на проверку лекционный материал; освоил основное содержание учебного материала в полном объеме.

**Отлично «5»** выставляется, если студент: посетил практически все занятия; предоставил практические и самостоятельные работы высокого качества выполнения; предоставил на проверку лекционный материал; владеет глубокими знаниями в области изучаемого предмета.

Документ составлен в соответствии с требованиями ФГОС по направлению 44.03.05 Педагогическое образование (с двумя профилями подготовки) утвержденного приказом Минобрнауки РФ № 125 от 22 февраля 2018 года

**Разработчик:** к.г.н., доцент Тухта С. А.

**Настоящая программа, не может быть воспроизведена ни в какой форме без предварительного письменного разрешения кафедры-разработчика программы.**